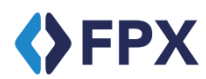

**SFPX FPX MERCHANT INTERFACING BASIC GUIDE** 

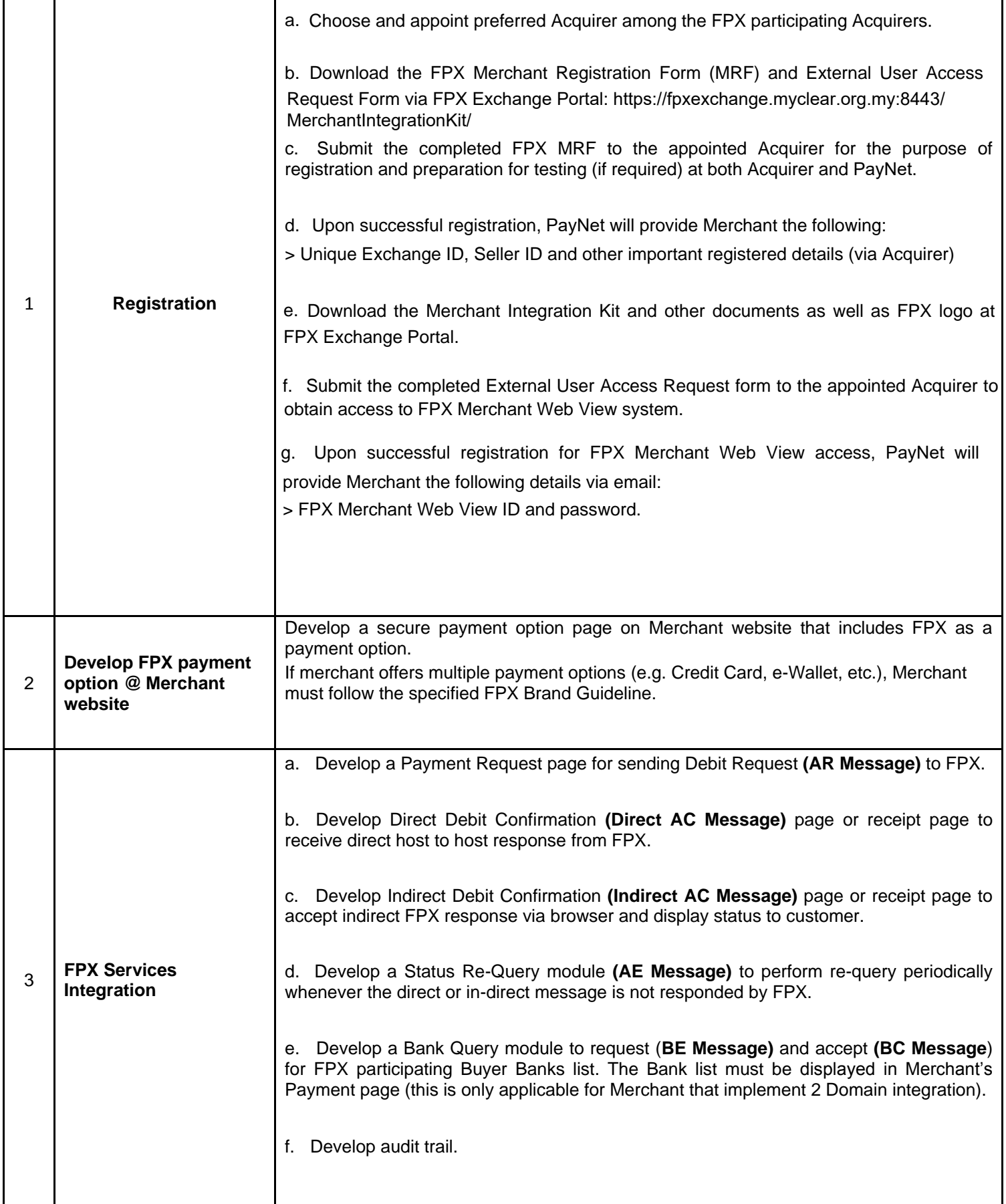

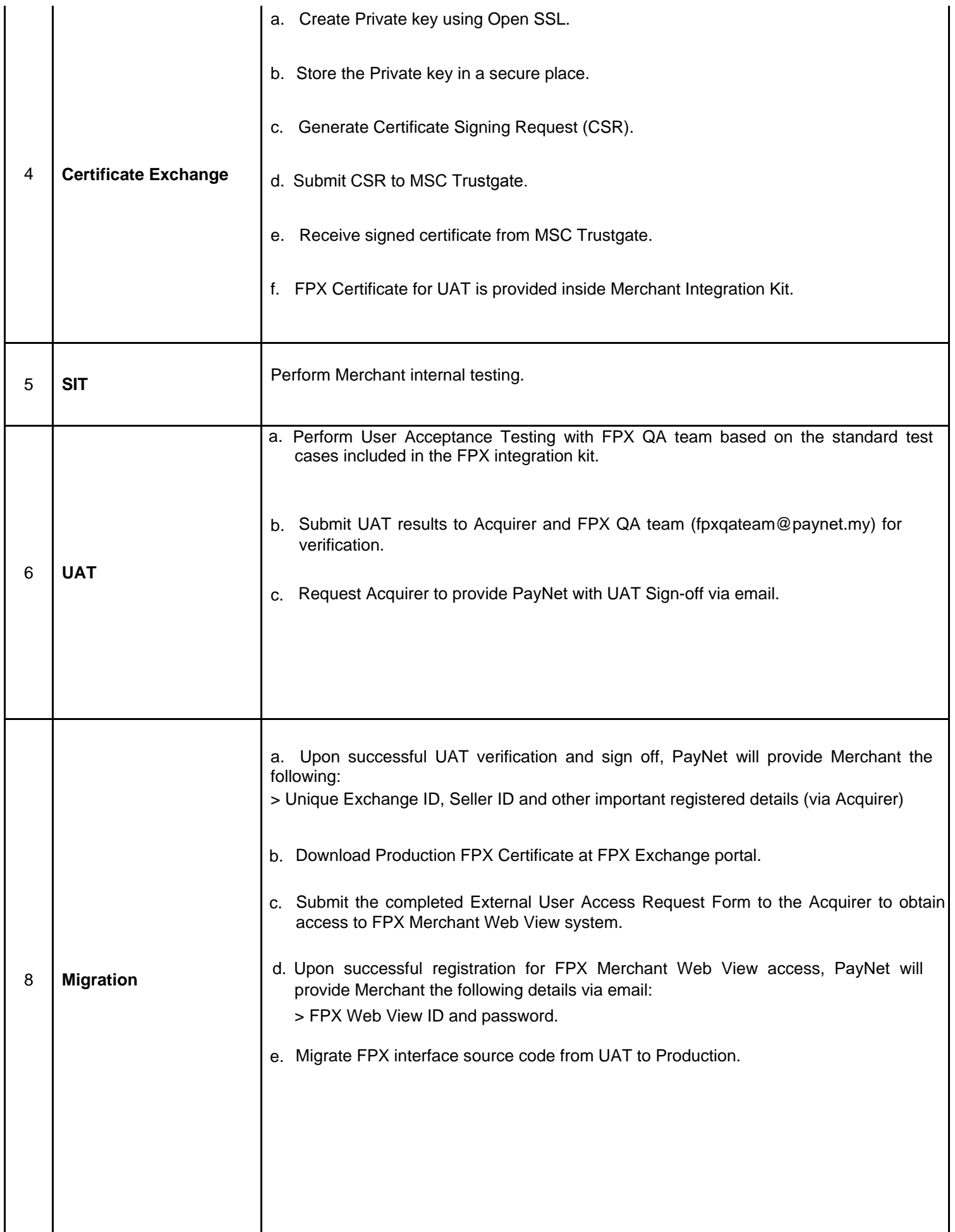